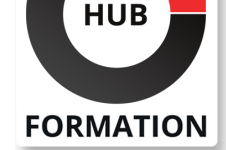

#### **ET METIERS DE L'INFORMATIQUE**

Formation Implémentation et administration des solutions Cisco (CCNA)

Installer, utiliser, configurer et vérifier les réseaux IPv4 et IPv6

N° ACTIVITÉ : 11 92 18558 92 TÉLÉPHONE : 01 85 77 07 07 E-MAIL : inscription@hubformation.com

Au-delà de la mise en oeuvre des commutateurs et des routeurs Cisco, de la connaissance du protocole IP et de ses principales applications implémentées sur les équipements Cisco, la connaissance du WIFI et de sa sécurité, ainsi que la mise en place de la sécurité d'accès à la configuration des équipements font maintenant partie intégrante des bases devant être maitrisées par tout technicien ou ingénieur en charge d'un équipement Cisco. Cette formation est le point d'entrée incontournable pour toutes les spécialisations, de la mise en oeuvre de solution collaboratives à la maîtrise des Data Center avec les solutions Cisco. Cette formation prépare au test 200-301 CCNA. Cette formation entre en jeu dans le cursus de certification Cisco Certified Network Associate (CCNA).

## **Objectifs**

| Connaître les fondamentaux du réseau et savoir construire des réseaux LANs simples 

| Maîtriser l'installation, la configuration et l'exploitation d'un réseau de petite et moyenne taille 

- | Disposer des compétences nécessaires sur le réseautage, la sécurité et l'automatisation
- | Préparer l'examen de certification CCNA 200-301

## Public

- | Ingénieur réseau débutant
- Administrateur réseau
- | Technicien d'assistance réseau
- | Technicien du service d'assistance
- | Tout candidat à la certification CCNA

## Prérequis

| Connaissances de base en informatique 

| Connaissances de base du système d'exploitation du PC en matière de navigation

| Compétences de base en matière d'utilisation d'Internet | Connaissance de base de l'adresse IP

# Programme de la formation

#### **1 - Création d'un réseau simple**

- | Explorer les fonctions de la mise en réseau
- Présentation du modèle de communication d'hôte à hôte
- | Exploitation du logiciel IOS de Cisco

#### **2 - Présentation des LANs et des couches de liaison TCP/IP**

- | Introduction aux LANs
- Exploration de la couche de liaison TCP/IP
- Démarrage d'un commutateur
- Introduction à la couche Internet TCP/IP, à l'adressageIPv4 et aux sous-réseaux
- | Explication de la couche transport et de la couche application du TCP/IP

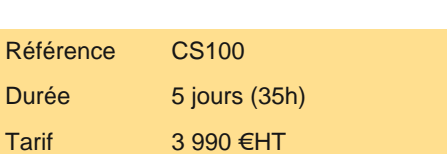

# **SESSIONS** PROGRAMMÉES

## A DISTANCE (FRA)

 du 19 au 23 mai 2025 du 7 au 11 juillet 2025 du 18 au 22 août 2025 du 6 au 10 octobre 2025 du 17 au 21 novembre 2025

#### PARIS

 du 19 au 23 mai 2025 du 7 au 11 juillet 2025 du 18 au 22 août 2025 du 6 au 10 octobre 2025 du 17 au 21 novembre 2025

VOIR TOUTES LES DATES

Exploration des fonctions du routage

Configurer un routeur Cisco

Exploration du processus de livraison des paquets

Dépannage d'un réseau simple

#### **4 - Présentation de la connectivité**

| Introduction à l'IPv6 basique 

Configuration d'un routage statique

- | Implémentation de VLANs et les Trunks
- | Routage entre les VLANs

#### **5 - Présentation de OSPF et d'EtherChannel**

| Introduction au protocole de routage dynamique OSPF 

- | Construire des topologies commutées redondantes (auto-formation)
- Améliorer la topologie de commutation redondante avec EtherChannel
- | Exploration de la redondance de la couche 3 (auto-formation)

#### **6 - Présentation des technologies WAN, ACL, connectivités Internet et QoS**

| Introduction aux technologies WAN (auto-formation) 

Explication des bases de l'ACL

Activation de la connectivité Internet

| Introduction à la QoS (auto-formation)

#### **7 - Introduction au sans-fil**

| Exploration des fondamentaux du sans-fil (auto-formation)

#### **8 - Présentation des architectures, la virtualisation et l'évolution des réseaux intelligents**

Présentation des architectures et la virtualisation (auto-formation)

| Étude de l'évolution des réseaux intelligents

### **9 - Introduction à Cisco IOS**

| Introduction au Monitoring System | Gestion des devices Cisco

#### **10 - Menaces et sécurité**

- | Examiner le paysage des menaces pour la sécurité (auto-formation)
- | Instaurer des technologies de défense contre les menaces (auto-formation)
- | Mise en oeuvre du durcissement des dispositifs

# Méthode pédagogique

Chaque participant travaille sur un poste informatique qui lui est dédié. Un support de cours lui est remis soit en début soit en fin de cours. La théorie est complétée par des cas pratiques ou exercices corrigés et discutés avec le formateur. Le formateur projette une présentation pour animer la formation et reste disponible pour répondre à toutes les questions.

## Méthode d'évaluation

Tout au long de la formation, les exercices et mises en situation permettent de valider et contrôler les acquis du stagiaire. En fin de formation, le stagiaire complète un QCM d'auto-évaluation.

## Suivre cette formation à distance

Voici les prérequis techniques pour pouvoir suivre le cours à distance :

| Un ordinateur avec webcam, micro, haut-parleur et un navigateur (de préférence Chrome ou Firefox). Un casque n'est pas nécessaire suivant l'environnement.

| Une connexion Internet de type ADSL ou supérieure. Attention, une connexion Internet ne permettant pas, par exemple, de recevoir la télévision par Internet, ne sera pas suffisante, cela engendrera des déconnexions intempestives du stagiaire et dérangera toute la classe.

| Privilégier une connexion filaire plutôt que le Wifi.

| Avoir accès au poste depuis lequel vous suivrez le cours à distance au moins 2 jours avant la formation pour effectuer les tests de

instantanée autre que celle intégrée à la classe virtuelle).

| Selon la formation, une configuration spécifique de votre machine peut être attendue, merci de nous contacter.

| Pour les formations incluant le passage d'une certification la dernière journée, un voucher vous est fourni pour passer l'examen en ligne.

| Pour les formations logiciel (Adobe, Microsoft Office...), il est nécessaire d'avoir le logiciel installé sur votre machine, nous ne fournissons pas de licence ou de version test.

| Horaires identiques au présentiel.

## Accessibilité

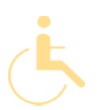

Les sessions de formation se déroulent sur des sites différents selon les villes ou les dates, merci de nous contacter pour vérifier l'accessibilité aux personnes à mobilité réduite.

Pour tout besoin spécifique (vue, audition...), veuillez nous contacter au 01 85 77 07 07.